## **Wo finde ich mehr Informationen?**

**Wir freuen uns über Ihre Kontaktaufnahme**

**für inhaltliche Fragen:**  info@narse.de +49 (0)30 450 543 510

**für technische Fragen:**  support@narse.de

**Informationen | Dokumente | Registrierung:** www.narse.de

### **Wer steht hinter dem NARSE?**

Das Register wurde vom Think Tank der Eva Luise und Horst Köhler Stiftung für Menschen mit Seltenen Erkrankungen angestoßen und vom Berlin Institute of Health in der Charité gemeinsam mit dem Institut für Medizininformatik der Goethe-Universität Frankfurt umgesetzt. Betreiber ist seit dem Start im Oktober 2023 das Berlin Institute of Health in der Charité – Universitätsmedizin Berlin.

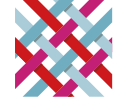

Nationales Register für Seltene Erkrankungen

# **NARSE** –

mehr Sichtbarkeit für Seltene Erkrankungen

Eva Luise und Horst Köhler Stiftuna

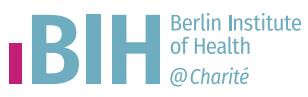

**Jetzt registrieren: www.narse.de**

#### **Selten sind viele – aber wie viele?**

Bisher gibt es keine verlässlichen Daten, wie viele Menschen in Deutschland von Seltenen Erkrankungen betroffen sind. Das erschwert die Planung und Entwicklung von evidenzbasierten Behandlungen und neuen Therapien. Denn nur wer die Häufigkeit und Verbreitung von Krankheiten kennt, kann wirkungsvoll handeln.

Das Nationale Register für Seltene Erkrankungen (NARSE) schließt diese Lücke. Das Register…

- gibt Betroffenen Sichtbarkeit und erleichtert deren Vernetzung
- verbessert den Zugang zu Informationen und (neuen) Therapien
- ermöglicht die gemeinsame Datennutzung durch Verwendung internationaler Standards
- kann ein zentraler Anker für Forschungsregister und andere Datenbanken werden

Helfen Sie mit und registrieren Sie sich jetzt als eintragender Arzt oder eintragende Ärztin bzw. sprechen Sie als Betroffene Ihre Ärztinnen und Ärzte auf die Teilnahme an. Jeder Datensatz ist wertvoll!

#### **Registrierung unter**

www.narse.de/registerzugang/registrierung

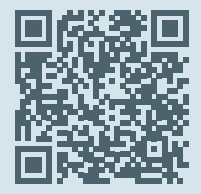

#### **Welche Daten werden erfasst?**

In das NARSE sollen alle Patientinnen und Patienten in Deutschland eingetragen werden, bei denen eine seltene (Prävalenz 1:2000) oder ultraseltene (Prävalenz 1:50.000) Erkrankung diagnostiziert wurde. Erfasst werden weniger als 40 Datenelemente pro Person. Um die Dateneingabe zu erleichtern und zu standardisieren, sind verschiedene Terminologien und Ontologien hinterlegt.

#### **Wie erfolgen Einwilligung und Dateneingabe?**

Die Eintragung nehmen die behandelnden Ärztinnen und Ärzte einwilligungsbasiert vor, im Laufe des Jahres 2024 wird dies auch Betroffenen selbst möglich sein. Die erforderlichen Einwilligungsdokumente können unter www.narse.de eingesehen und heruntergeladen werden. Die Eingabe der Patientendaten erfolgt unkompliziert über einen Webclient und dauert nur wenige Minuten.

### **Wer kann mit den Daten arbeiten?**

Das NARSE arbeitet datenschutzkonform mit internationalen Standards, was die gemeinsame Datennutzung auf nationaler und internationaler Ebene ermöglicht. Alle medizinischen Daten werden pseudonymisiert, also getrennt von identifizierenden Merkmalen, gespeichert. Über Anträge zur Datennutzung entscheidet ein interdisziplinär besetztes Komitee.